## **Concur Supplemental Form for Employee Access Update**

rm

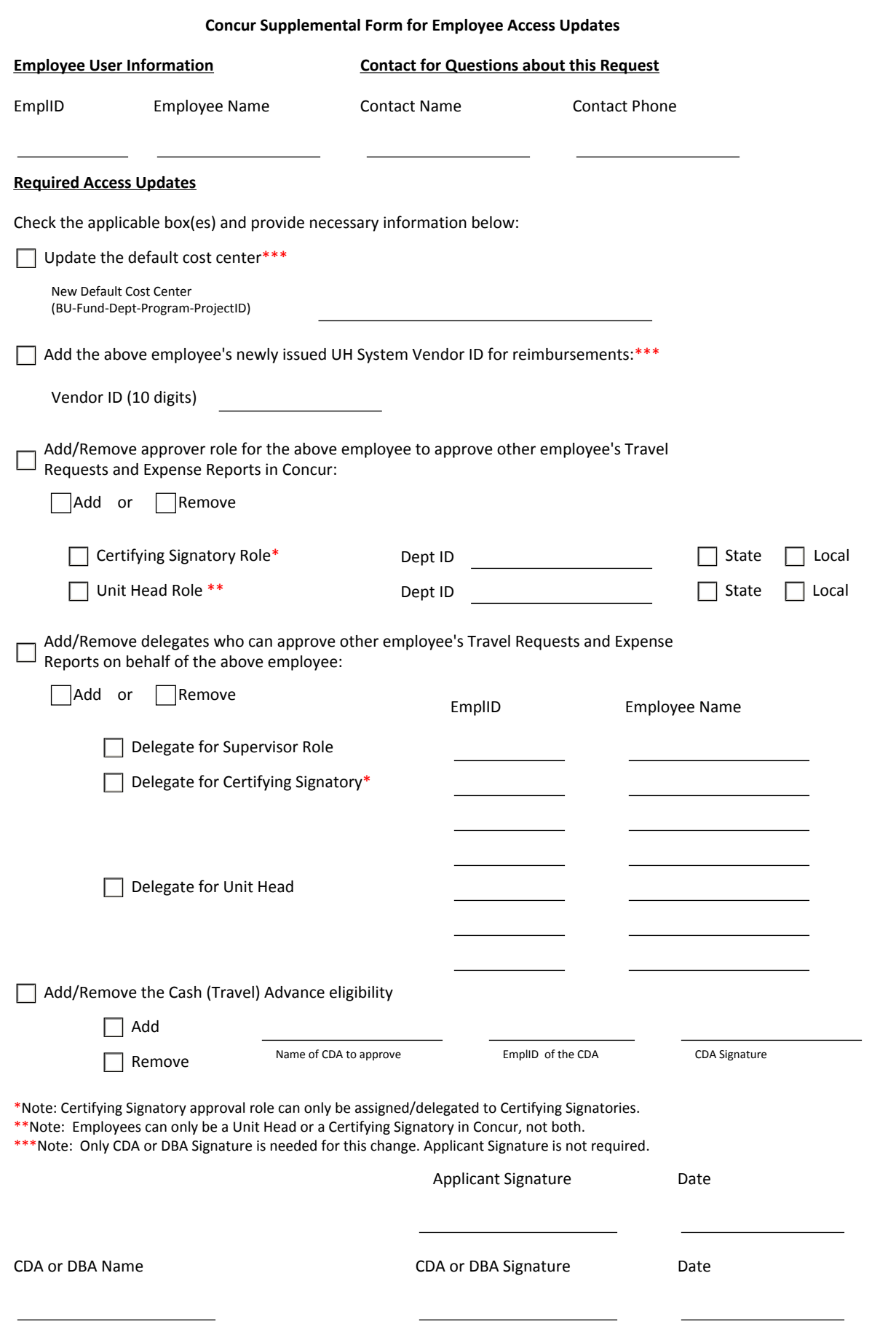

Please email this form to concur@central.uh.edu